## **Adobe Photoshop CC 2019 With Activation Code For Windows X64 2023**

Installing and cracking Adobe Photoshop is easy to do. First, you'll need to download the software from the Adobe website. Then, you just need to run the software and follow the instructions on how to install the product. The following images show you the steps to install and crack Adobe Photoshop: Cracking Adobe Photoshop is not as straightforward as installing it. It requires a few steps to bypass the security measures that are in place. First, you must obtain a cracked version of the software from a trusted source. Once you have downloaded the cracked version, you must disable all security measures, such as antivirus and firewall protection. After this, you need to open the crack file and follow the instructions on how to patch the software. Once the patching process is complete, the software is cracked and ready to use.

## [Download](http://findinform.com/ZG93bmxvYWR8STZ0T1RSb09IeDhNVFkzTWpVNU1qVTNOSHg4TWpVNU1IeDhLRTBwSUZkdmNtUndjbVZ6Y3lCYldFMU1VbEJESUZZeUlGQkVSbDA/aparticular/chayote.clorox?dispersed=QWRvYmUgUGhvdG9zaG9wIENDIDIwMTkQWR&photodynamic.clive)

OK, I have to admit I was reluctant to give it a shot. But, **because it is big, cheap, downloadable and includes features I've never seen elsewhere**, I gave it a try. And, I'm glad I did. (I'm not happy with my first attempt to get a good photo off of my iPhone cuz it was so bad.) Best flatbed scanner is the perfect selection for professionals and hobbyists alike. Let's find out more about the best flatbed scanners. The first thing to consider when buying a flatbed scanner is determining what form of media you'd prefer to scan. Will it be prints, books, TIFFs or some other form? This is a choice most people end up making at some point. The document interface, which resembles the layout of a CUPS content store, is, of course, more user-friendly. You can drag and drop content right onto the document, making it simple to add and reverse edit images and text. Elements also includes a number of basic editing tools to work with color, contrast and other controls--all of which are accessible from a toolbar that appears on the left side of the screen. In addition to the editing bars, Elements includes an artboard. This works in tandem with the document document mode, enabling you to place multiple pages within the same Adobe PDF or EPS document. You can toggle between the two modes with the **Arrange Artboards** tool. When placed in the empty artboard, elements will fill the blank area with a document background. If you place an image on top of an artboard, it will be visible in your document.

## **Download free Adobe Photoshop CC 2019With Full Keygen {{ finaL version }} 2023**

The idea of running software as complex as Photoshop directly in the browser would have been hard to imagine just a few years ago. However, by using various new web technologies, Adobe has now brought a public beta of Photoshop to the web. Whether captured with a digital camera, scanned into the computer, or created from scratch in Photoshop, your artwork consists of tiny squares of color, which are picture elements called pixels. Photoshop is all about changing and adjusting the colors of those pixels—collectively, in groups, or one at a time—to make your artwork look precisely how you want it to look. (Photoshop, by the way, has no Good Taste or Quality Art button. It's up to you to decide what suits your artistic or personal vision and what meets your professional requirements.) Graphic design software in the early days was hard to use. Technology has come a long way, and software is now intuitive and helps a user express creativity more freely. Selecting the right platform would depend on your work and what you want to achieve with the software. (Photoshop, by the way, has no Good Taste or Quality Art button. It's up to you to decide what suits your artistic or personal vision and what meets your professional requirements.) Graphic design software in the early days was hard to use. Technology has come a long way, and software is now intuitive and helps a user express creativity more freely. Selecting the right platform would depend on your work and what you want to achieve with the software. (Photoshop, by the way, has no Good Taste or Quality Art button. It's up to you to decide what suits your artistic or personal vision and what meets your professional requirements.) Photoshop doesn't have a quality art button. The quality of the art is you! e3d0a04c9c

## **Download Adobe Photoshop CC 2019Activation Key [32|64bit] 2023**

It is possible to create custom shapes — called 'Smart Shapes' — that function as masks which can be applied to Smart Objects and updated as the objects move and change the position of elements on the canvas. One of the big consumer pain points of Photoshop is the time it takes to get to the right spot in the workflow and tweak the settings for an image. In the beta of the Content-Aware Replace tool, you can click to select an object in Photoshop and toggle on the Search for Similar items option to find similar images. After that, you can use that selection to push the Save for Web, Create Photo Books and Smart Objects settings to your Smart Object and then shoot out the product instantly. The Photoshop Creative Cloud site has been updated to reflect the changes of discontinuing the 3D tools, and moving them to the Substance 3D collection on **Adobe Creative Cloud** . Where the previous Photoshop 3D website is **here** , the new Photoshop Creative Cloud site is **here** . On the Adobe Creative Cloud **YouTube channel** , the first official video talking about the discontinuation of the Photoshop 3D editing features, with previous creative director of Photoshop Cecil Rimler: - On **Twitter** , using 3D text is now the default behavior in Photoshop (in Photoshop CC 2019) - old style text objects are no longer functional. Hit Control-A to define text. Hit Control-A again to move to the new style. Then prepend /3D to the end of the text string. Graphics will remain editable after this change will be made - and you can edit the text layer separately from the graphics.

photoshop download gratis pc adobe photoshop windows 8.1 free download adobe photoshop windows 7 64 bit free download full version adobe photoshop windows 8.1 32 bit free download adobe photoshop windows 7 free download adobe photoshop windows 7 32 bit free download adobe lightroom photoshop free download adobe photoshop guide book free download adobe photoshop graphic free download adobe photoshop apk for android free download

Adobe Photoshop Elements is a cross-platform edition of Photoshop, allowing users to edit and work on all platforms—Photoshop Elements works perfectly on macOS, Windows, and Linux. It is a great tool for beginners who want to start with photo editing and for pros looking for a free alternative to Adobe Photoshop. **Adobe Photoshop –** If you are a beginner, learning how to create a graphic design from scratch and create professional photo retouching artworks. The online Adobe Photoshop tutorials can help you create amazing designs and edit images in no time. Adobe Photoshop is an image editing application produced by Adobe. It is used for a variety of purposes ranging from simple photo adjustments to complicated compositing. When it comes to printing, Photoshop may produce small improvements, such as better gamut and color accuracy. Elements for macOS provides the same range of tools as Photoshop for Windows alongside a number of features unique to macOS. With a few exceptions, Photoshop Elements behaves in a manner very similar to Photoshop, allowing you to create some of the images reminiscent of those created by professional photographers. Adobe Photoshop is powered by the fastest operating platform, Adobe Creative Suite. It is a powerful application, which are used to edit and modify photographs, graphics, and web content. Photoshop elements is also an application to deal with images. Adobe Photoshop is one of the most used desktop applications. The application is the leader in their category and the most powerful graphics editing software as well. Photoshop is used by many

professional designers, educators, and students to create, edit, and manipulate images, graphics, and video.

The addition of the Content-Aware Move tool makes it easier than ever to move objects around your images, manipulating them on multiple layers and easily incorporate them into new compositions. You can also use the Content-Aware Fill tool to automatically correct photos that have become out of focus or contain unwanted objects that can be easily removed. Using the Content-Aware Fill and Content-Aware Move tools is a great way to retouch and modify photographs and graphics. The tools are a big help if you're working on a photo that has been blurred, or if you have a photo that contains an unwanted object. The Content-Aware Move tool automatically moves objects, or any part of an image, by applying settings to adjacent pixels. Adobe Photoshop enables you to correct and manipulate photographs. It lets you move and edit objects transparently. The latest AdobPhotoshop.Adobe has enabled the Move and Edit tools, which make it faster and easier to move and edit object in the photo. With these tools, you can insert, remove, resize, rotate, flip or move objects, or parts of an image, and change the object's perspective. These tools also let you combine objects into new compositions by using the layer symbols. Adobe Photoshop lets you make exciting images by combining photos or drawing shapes. You can find and defocus an image. This process works on all of the layers in the image and shows you how to duplicate rows/columns of an image. You can also make isolating object or different things. It also lets you select an area and copy and paste it to a new area or paste it into a new layer.

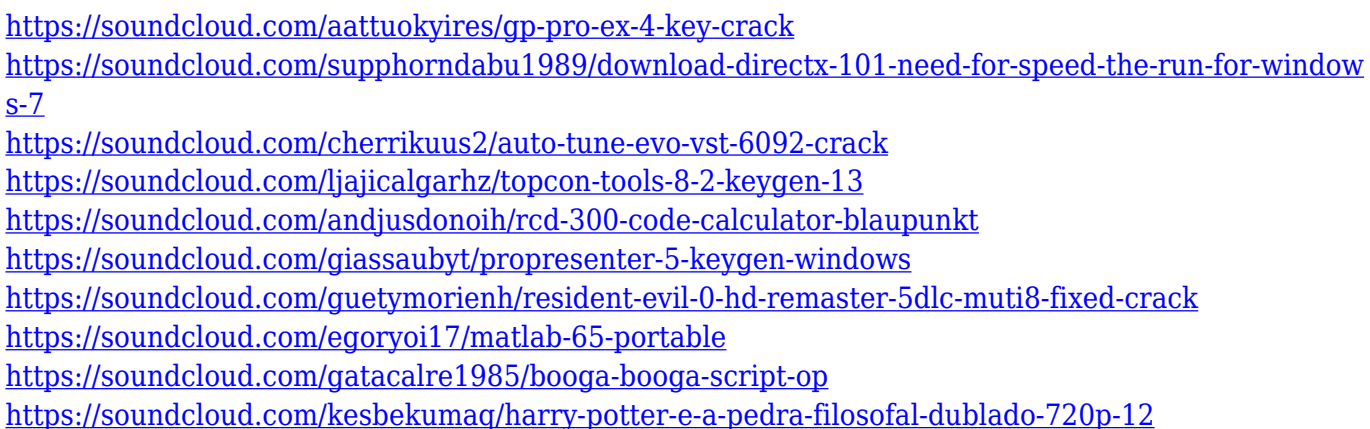

With the latest release of Photoshop, Adobe has rejected all kinds of rectangular grid systems in favour of polar coordinate grids. Also, the Photoshop interface is much better integrated with the rest of your Adobe Creative Cloud experience. What's more, the Live Mask feature now integrates with masking colours and dialogs instead of only enabling you to edit the mask. That's not all though, because Photoshop is also one of the delivery tools for the Adobe Creative Cloud, taking full advantage of the online services of Creative Cloud. Holistically, we find it the best package to realise all our multimedia and graphic design dreams. It's been a long time in the making, but with the release of the much anticipated Creative Suite on Windows 10, all the apps in the suite work together in full-screen mode. Adobe says that before Windows 10, the apps didn't work together well. Thus, Creative Suite on Windows 10 is the first solution which works seamlessly across all the apps. In a time when everyone is talking about all the work that they cannot do because of a lack of digital skills or time, it is very reassuring that Photoshop CS6 is able to do everything

required in the modern world. At the very least, the new features can save you a lot of time. According to Adobe's senior vice president of product management, Thierry Le Gouil, Adobe was able to accomplish this through better integration of Photoshop with Illustrator and Photoshop. He said that it took around four years to make this integration possible with the aid of the Creative Cloud.

Adobe has recently announced the new feature releases for Photoshop for 2021, as well as a range of new additions to Photoshop Elements. On Photoshop, there's a number of new and exciting features, including reimagined filters powered by Adobe Sensei, which allow you to change the direction of a person's gaze in seconds (it's pretty trippy stuff!). I work in an Animation studio and sometimes we create stuff for clients. One of the most recent projects was a 3D animation for a family photo. Using the basics of 3D techniques, we followed the path the child has gone on and created a 3D like plastic model of one of the childs eyes. Our first step was to know if we could actually create a 3D model of an eye. For this we used Adobe Photoshop and a real eye of a real person or a fake eye created with a 3D model I found somewhere on the Internet. After creating a new layer, we have to edit the file. Open the file in Photoshop and we have to resize the eye on the new layer. The goal is to be able to open this file later and put tracing marks so we can create a model of the eye. Automatic Batch: Automatic Batch helps reduce the time it takes to convert multiple photos and videos from one format to another. Just drag and drop and your files are automatically converted in the background. This is what's going on: img > h1::before:content('i will be replaced with this and is styled') { content: 'i will be replaced with this and is styled'; } img { test-image: url('https://via.placeholder.com/300'); } CLASS); sb.append("|"); if (descriptors!= null && descriptors.length > 0) { for (Descriptor<? extends B> desc : descriptors) { sb.append(format(desc)); if (sb.length()  $> 0$  && "||".equals(sb.toString())) { sb.append("|"); } } if (rejects!= null &&!rejects.isEmpty()) { sb.append(format(new ElementReject(rejects))); if  $(\text{sb.length}() > 0 \&\& \text{ "||".equals}(\text{sb.toString}())$  {  $\text{sb.append("|"). }$  }  $\text{sb.append(")$ ;  $\text{sb.append("]".}$ StringBuilder found = new StringBuilder(); for (Class<? extends N> clazz : visitedClasses) { try { if (!clazz.isInterface() ||!hasAssertion(clazz)) continue; found.append(format(clazz)); if  $(found.length() > 0 &$ & "||".equals(found.